## 6.ID・パスワードを忘れた場合 ID/Secondary iD/Secondary iD/Secondary iD/Secondary iD/Secondary iD/Secondary iD/

ID・パスワードを確認しています。

## $.$  ID/

 $ID / ID$ 

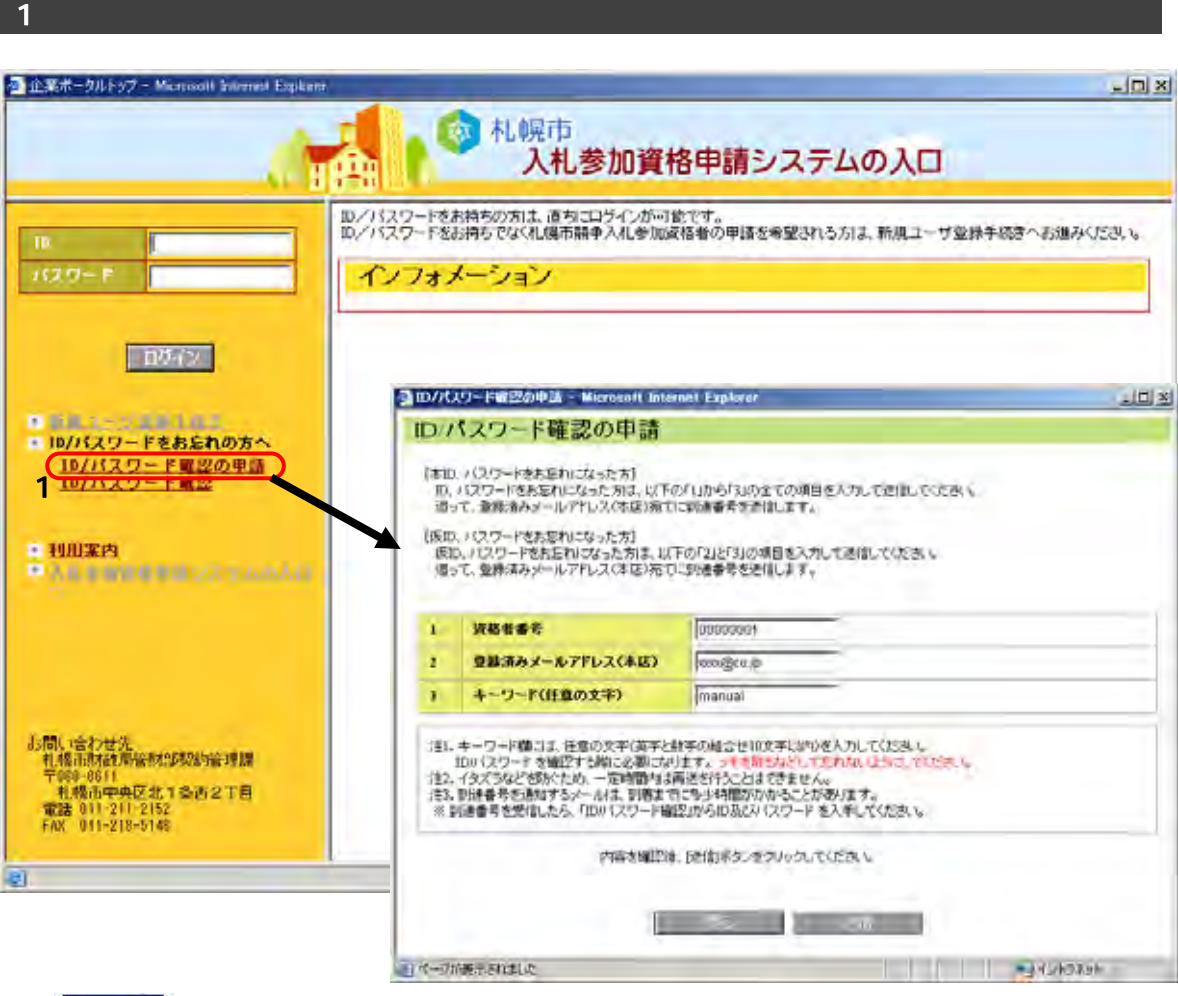

操作

 $1$  ID/ $\overline{1}$ 

 $\mathsf{ID}/\mathsf{ID}/\mathsf{$ 

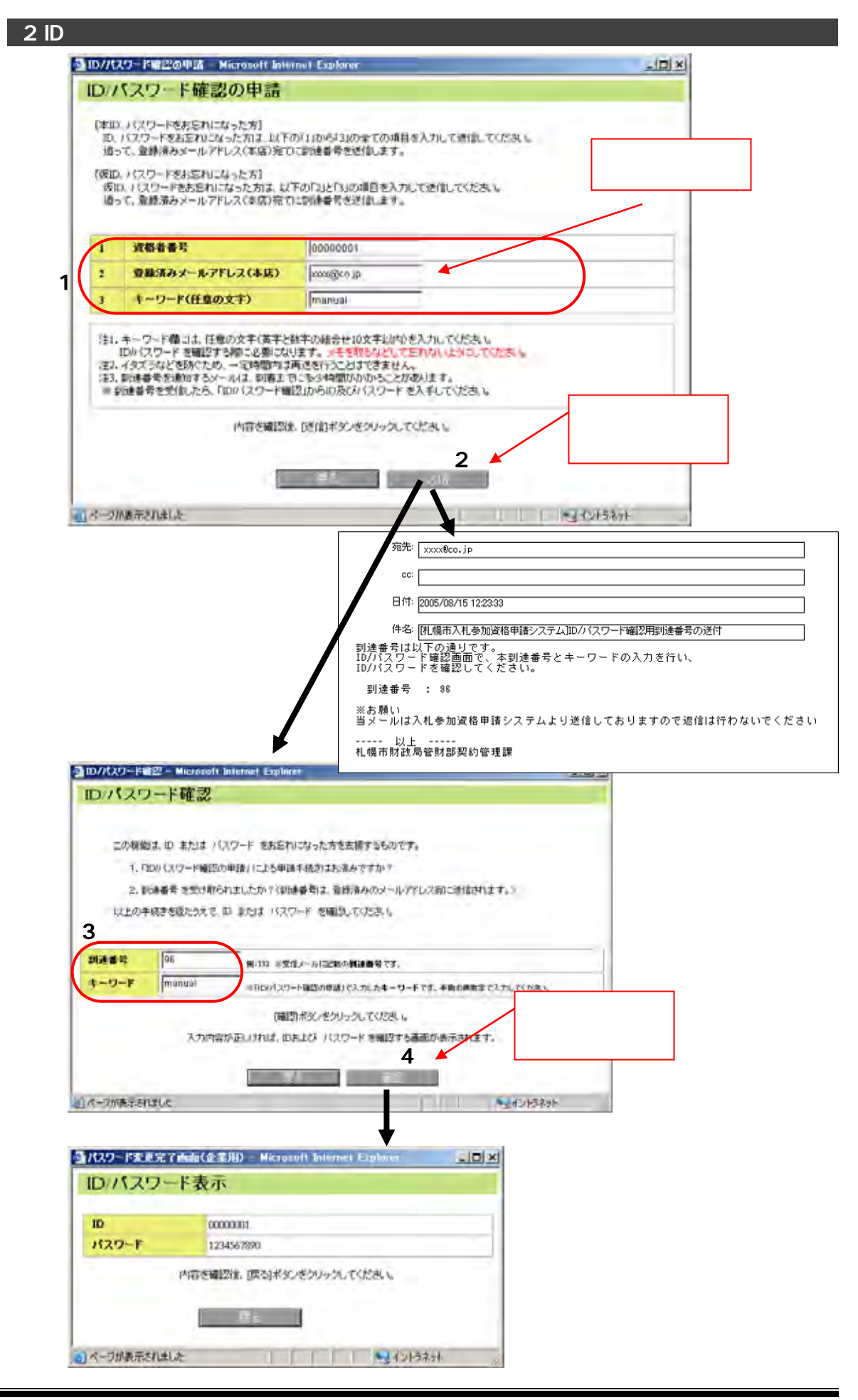

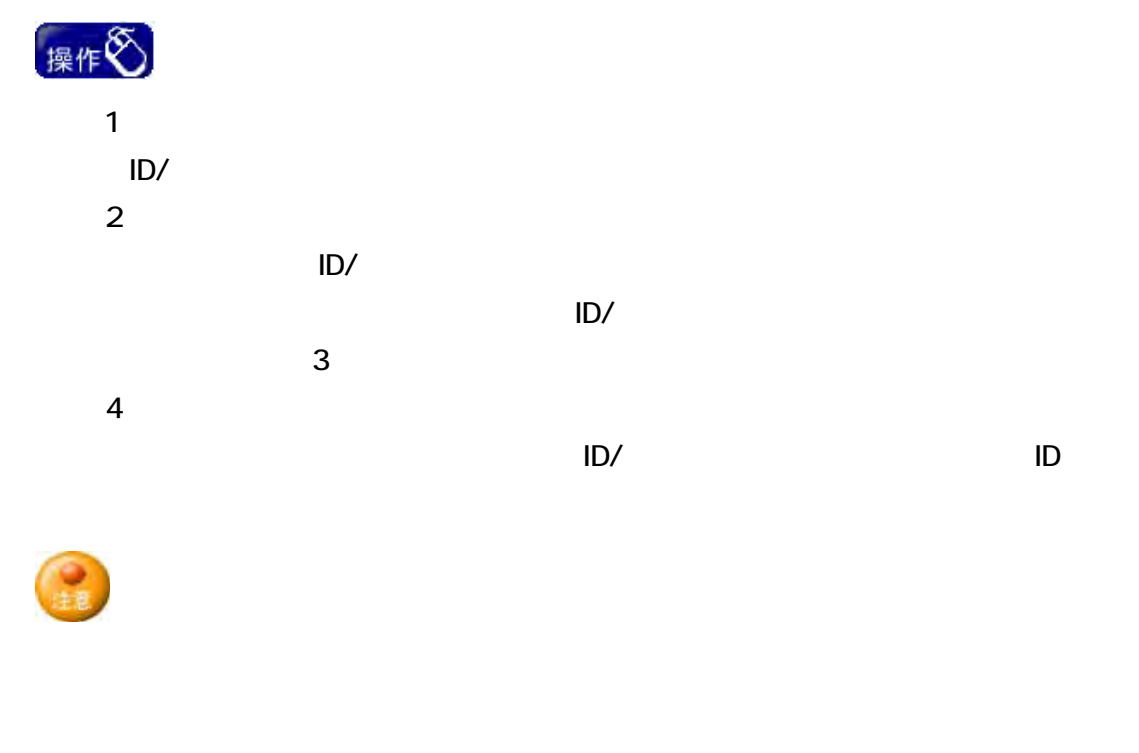

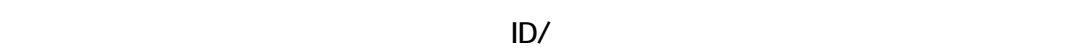

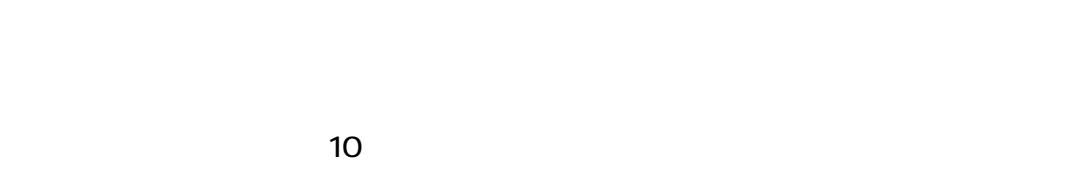

 $ID/$ 

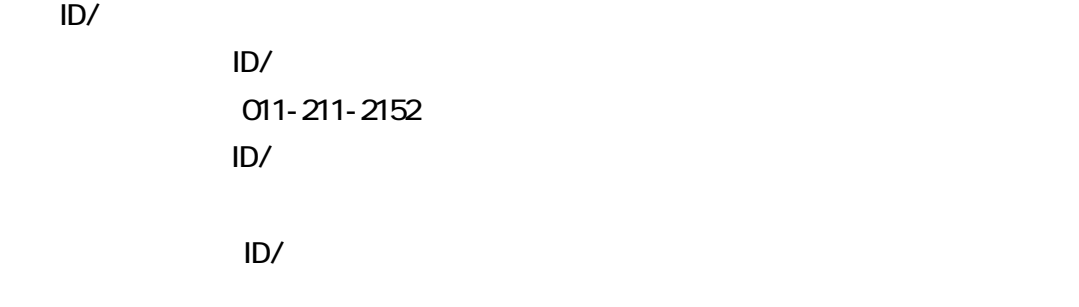

 $ID$   $ID/$ 

## $.$  ID/

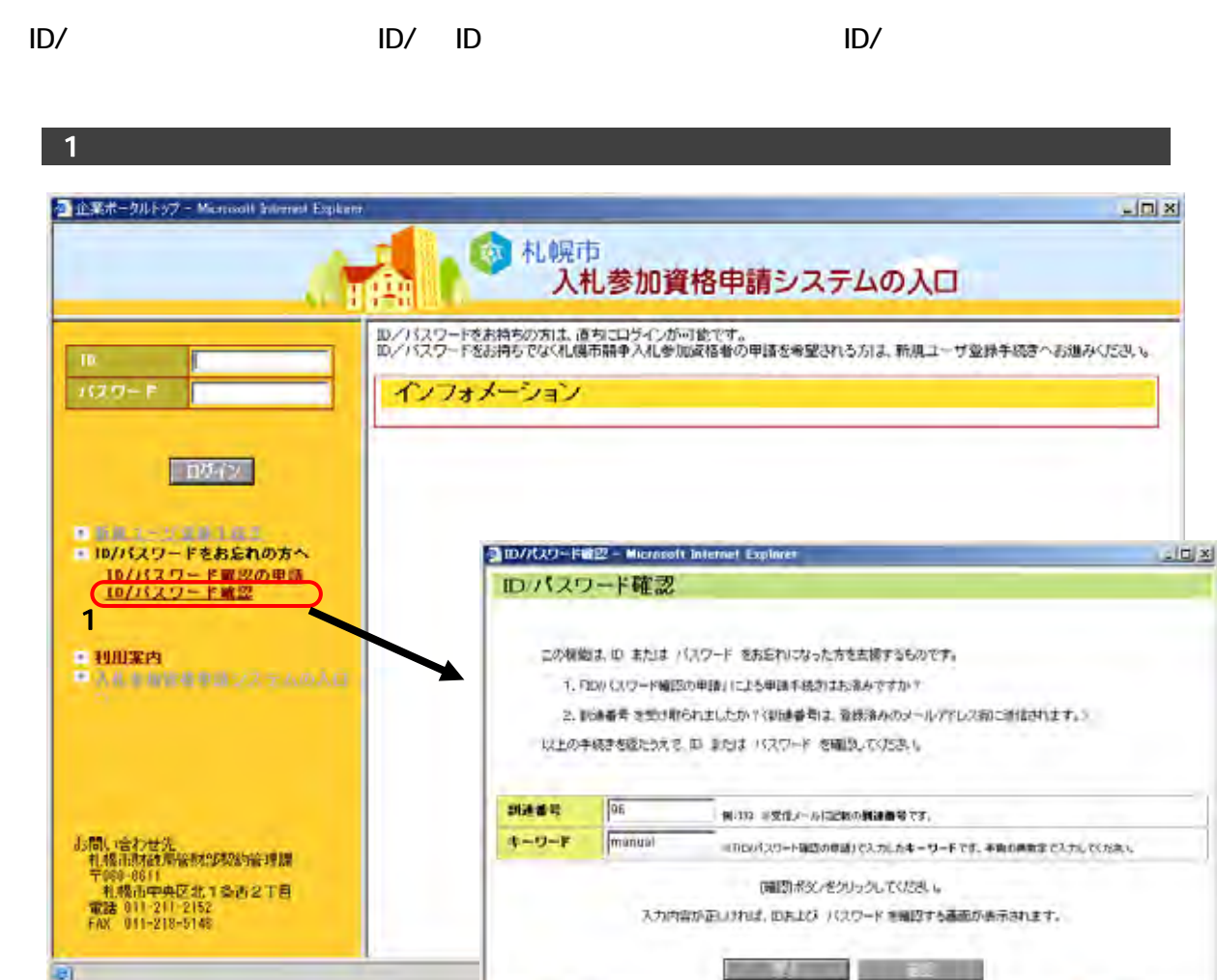

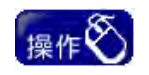

 $1 \text{ ID/}$ 

Lill **Autobio** 

 $\mathsf{ID}/\mathsf{ID}/\mathsf{$ 

山ベージが表示されました

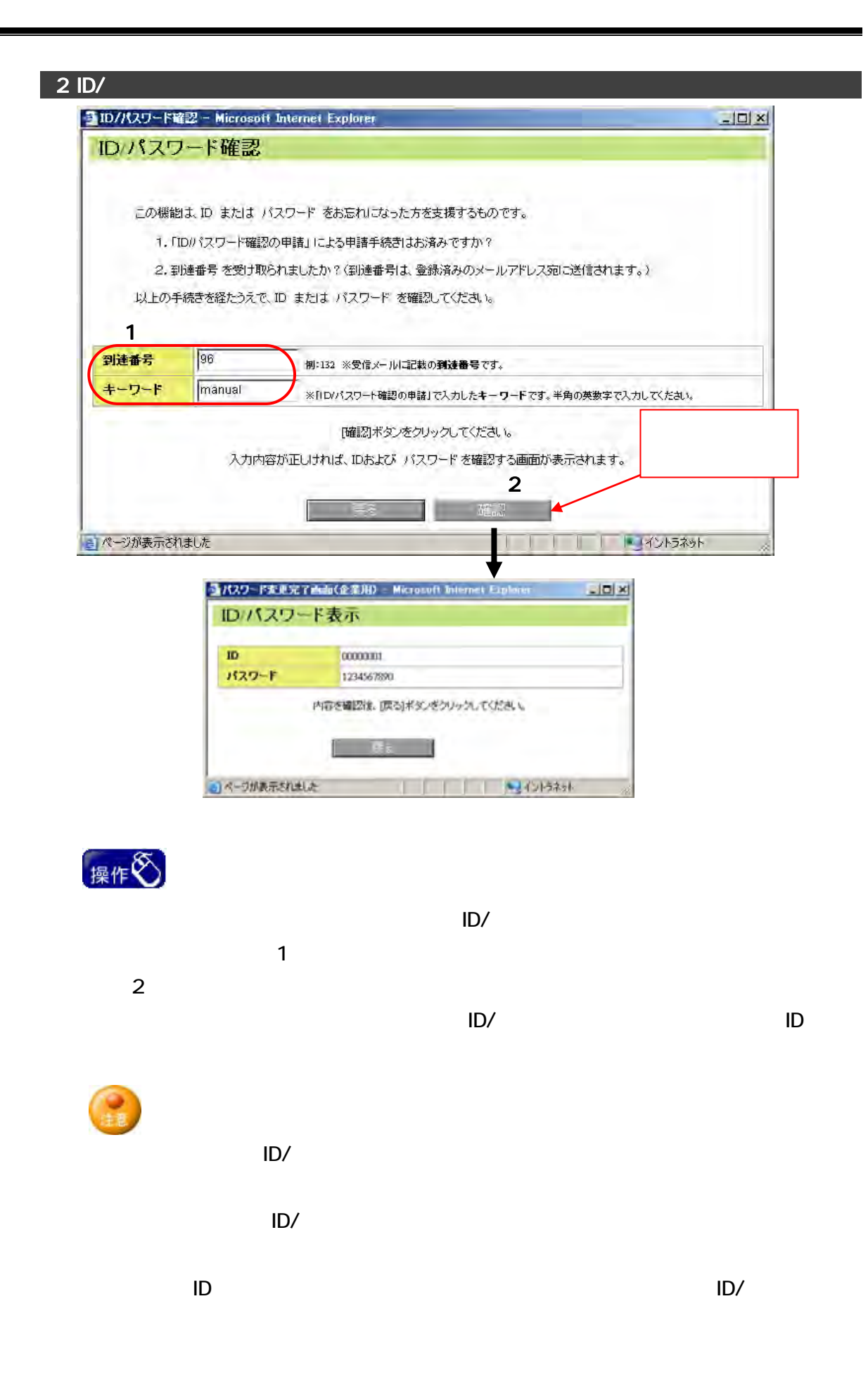